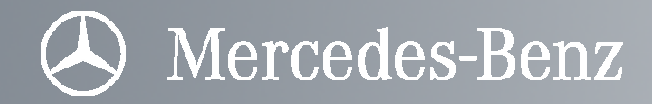

# Simulation des Rollfalzens mit LS-Dyna

Dipl.-Ing. Urs Eisele, Daimler AGProf. Dr.-Ing. Karl Roll, Daimler AG

LS-Dyna Updateforum 2009Filderstadt, 12.11.2009

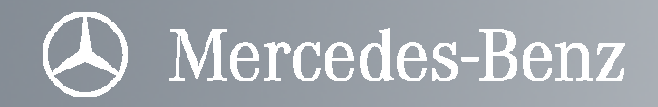

### Gliederung

Simulation des Rollfalzens mit LS-Dyna

- 1. Grundlagen des Rollfalzens
	- •Anwendungsbereich Falzen allgemein
	- •Beschreibung des Rollfalzprozesses
- 2. Einbindung von Rollfalzsimulationen in die virtuellen Prozesskette
	- Übersicht über die virtuelle Prozesskette
	- •Möglicher Beitrag von FEM-Rollfalzsimulationen zur Prozessauslegung
- 3. FEM-Rollfalzsimulationen mit LS-Dyna
	- Erweiterung des "klassischen" Preprocessings um Berechnungen der Rollenkinematik
	- Berechnung der Rollenkinematik
	- Umsetzung der Rollenkinematik in LS-Dyna
	- •Exemplarische Ergebnisse aus einer FEM-Simulation

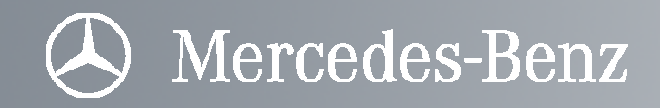

#### Anwendungsbereiche des Falzens

Das Karosserieaußenteil (Beplankungsteil) von Anbauteilen wird meist durch Falzen mit dem Innenteil gefügt. Dies wird durch das Umlegen des aufgestellten Flansches des Außenteils realisiert.

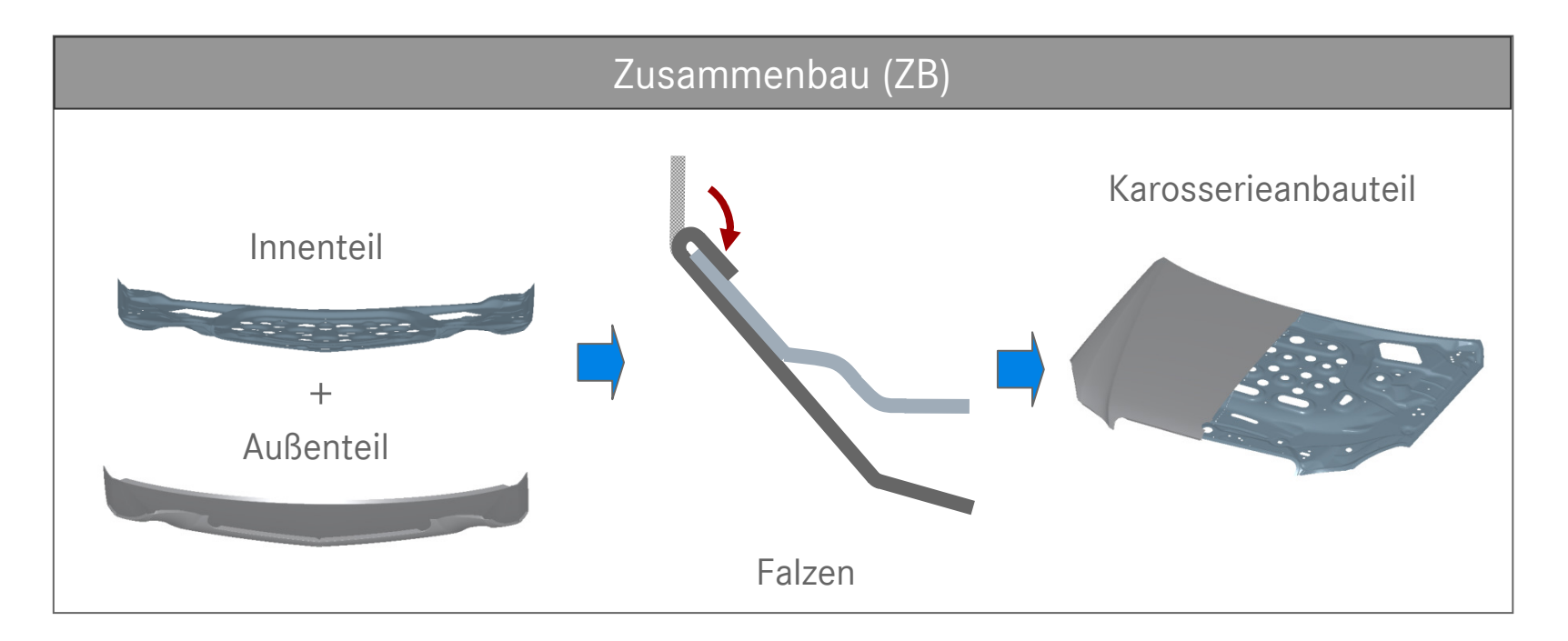

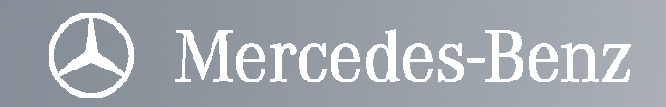

Beschreibung des Rollfalzprozesses

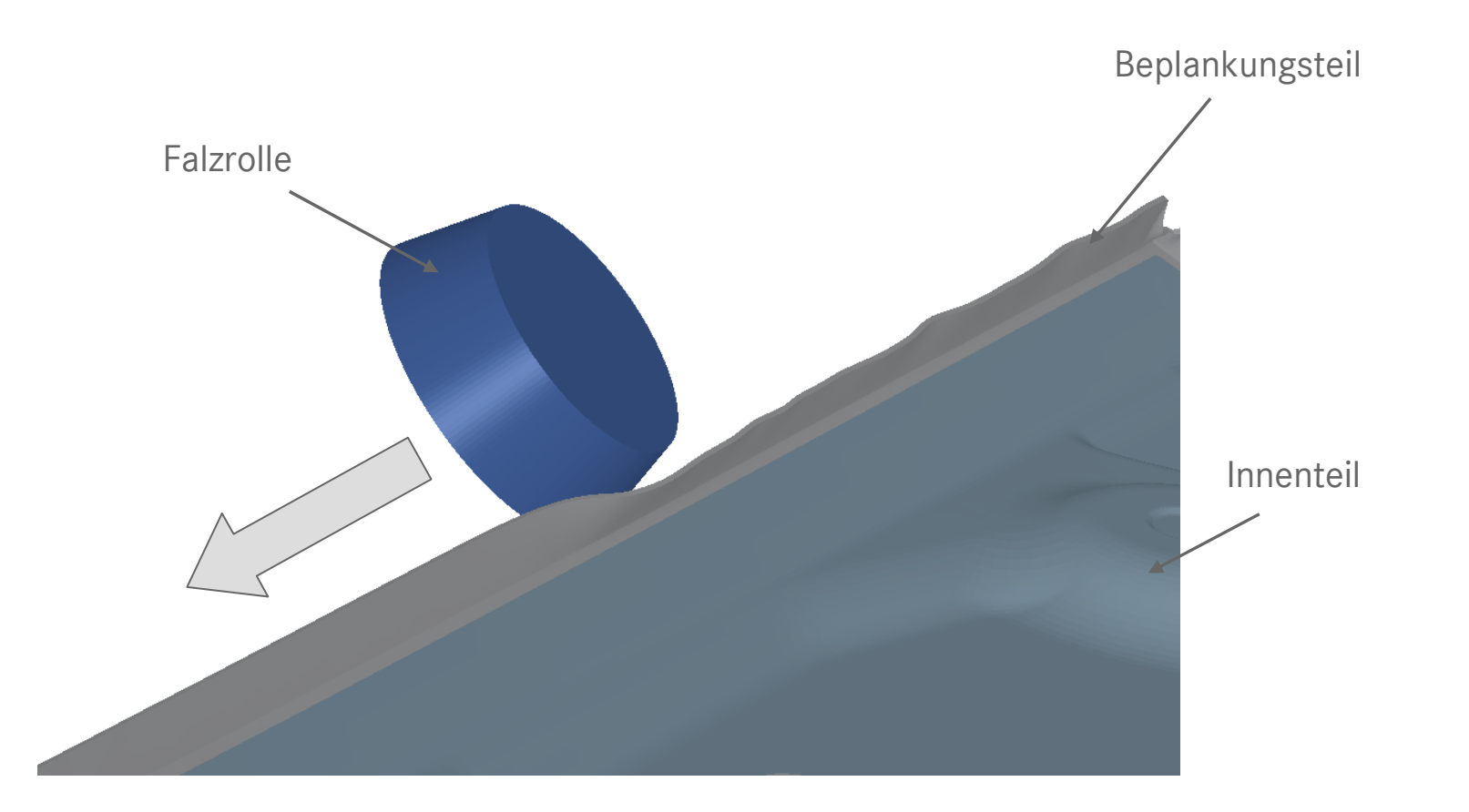

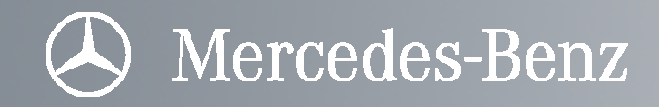

#### Beschreibung des Rollfalzprozesses

Das Karosserieaußenteil (Beplankungsteil) von Anbauteilen wird meist durch Falzen mit dem Innenteil gefügt. Dies wird durch das Umlegen des aufgestellten Flansches des Außenteils realisiert. Beim Rollfalzen wird mittels einer robotergeführten Rolle der Flansch inkrementell umgeformt und geschlossen.

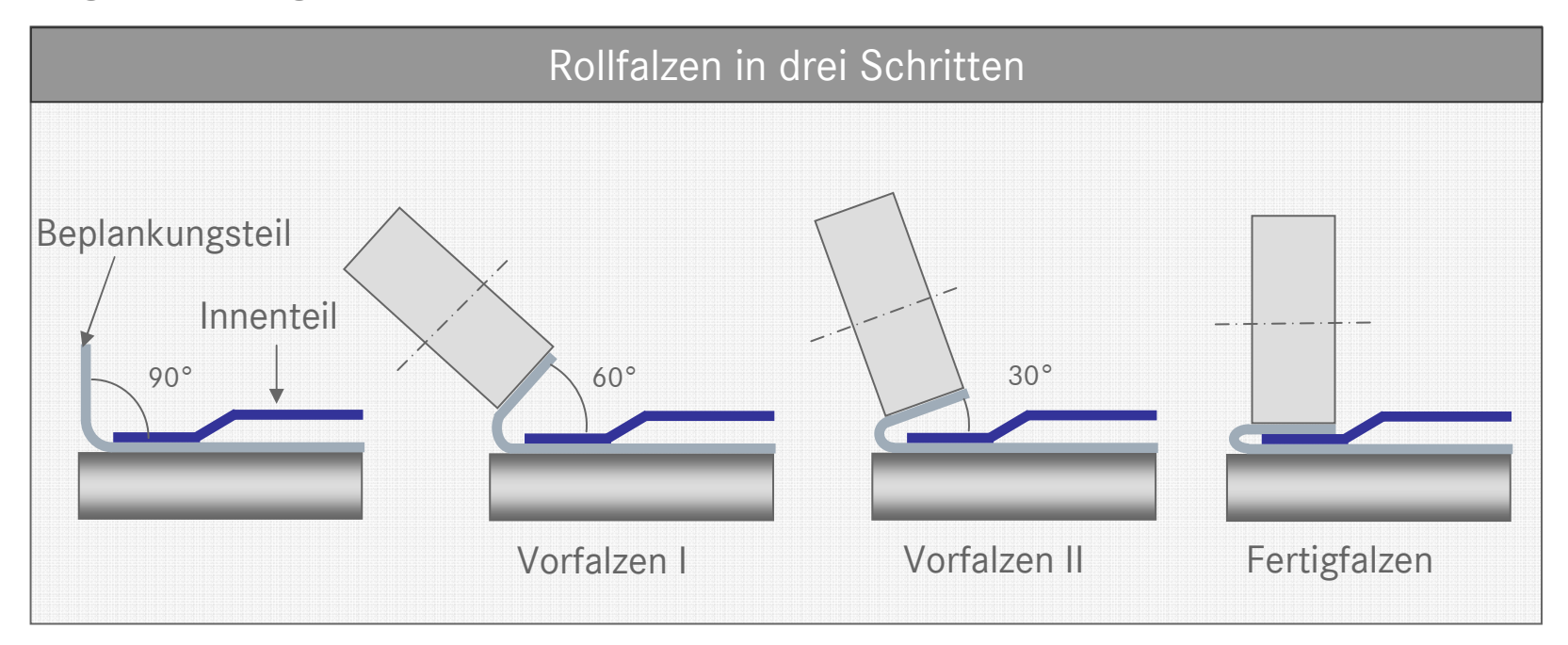

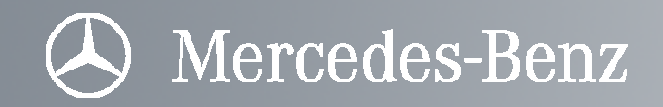

Anwendungsbereiche Falzen allgemein

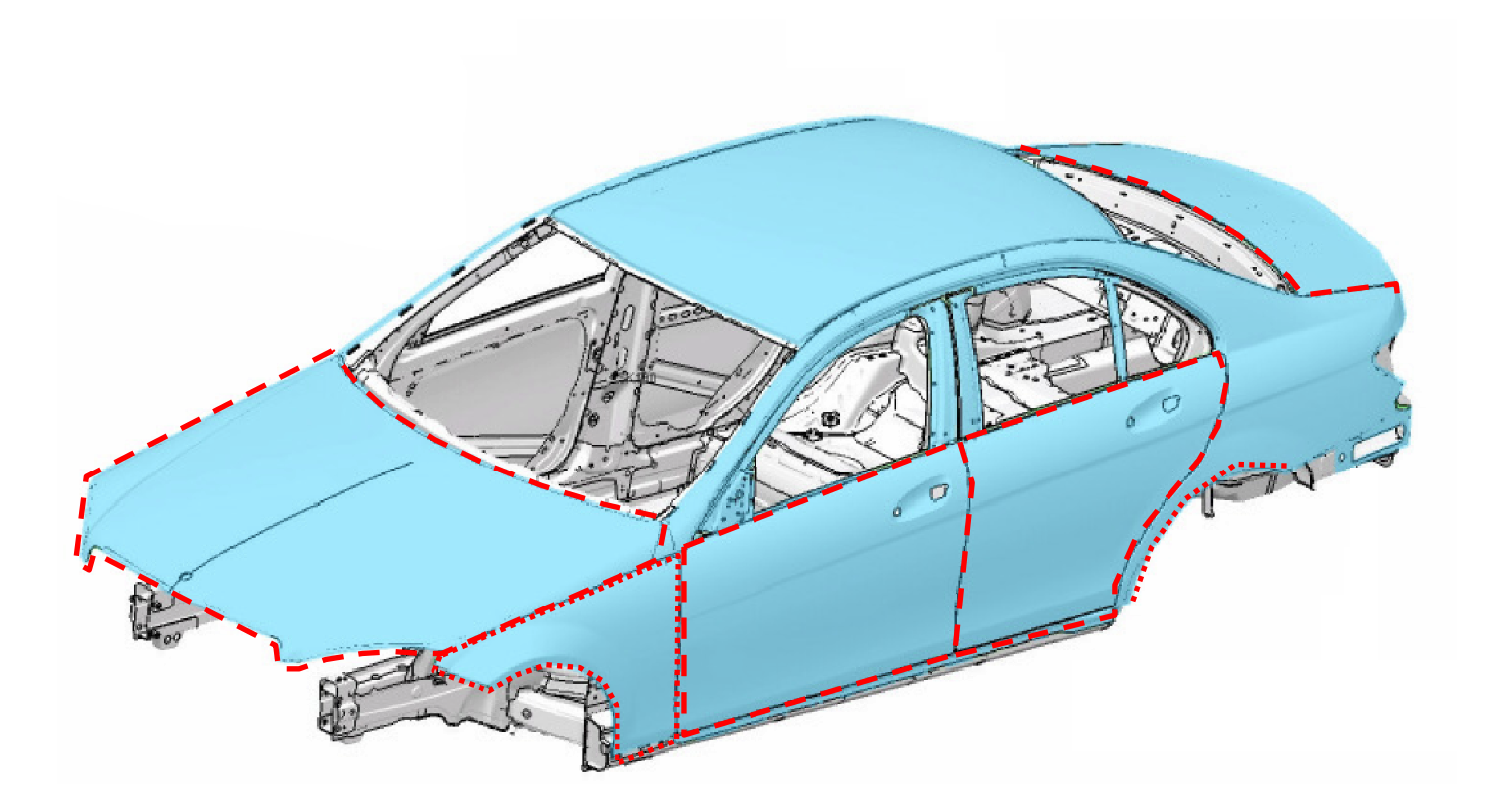

Quelle: M. Zubeil, Daimler AG

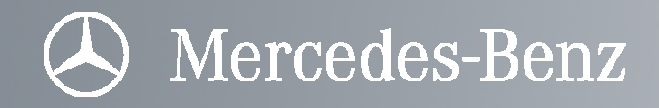

## Gliederung

#### Simulation des Rollfalzens mit LS-Dyna

- 1. Grundlagen des Rollfalzens
	- •Anwendungsbereich Falzen allgemein
	- $\bullet$ Beschreibung des Rollfalzprozesses
- 2. Einbindung von Rollfalzsimulationen in die virtuellen Prozesskette
	- •Übersicht über die virtuelle Prozesskette
	- $\bullet$ Möglicher Beitrag von FEM-Rollfalzsimulationen zur Prozessauslegung
- 3. FEM-Rollfalzsimulationen mit LS-Dyna
	- $\bullet$ Erweiterung des "klassischen" Preprocessings um Berechnungen der Rollenkinematik
	- $\bullet$ Berechnung der Rollenkinematik
	- •Umsetzung der Rollenkinematik in LS-Dyna
	- $\bullet$ Exemplarische Ergebnisse aus einer FEM-Simulation

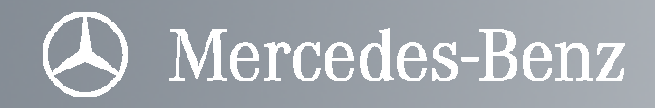

#### Einbindung von FEM-Rollfalzsimulationen in die virtuelle FEM-Prozesskette

Mit der Aufnahme der Rollfalzsimulation in die virtuelle FEM-Prozesskette wird diese zu einer ganzheitlicheren Betrachtung hin weiterentwickelt.

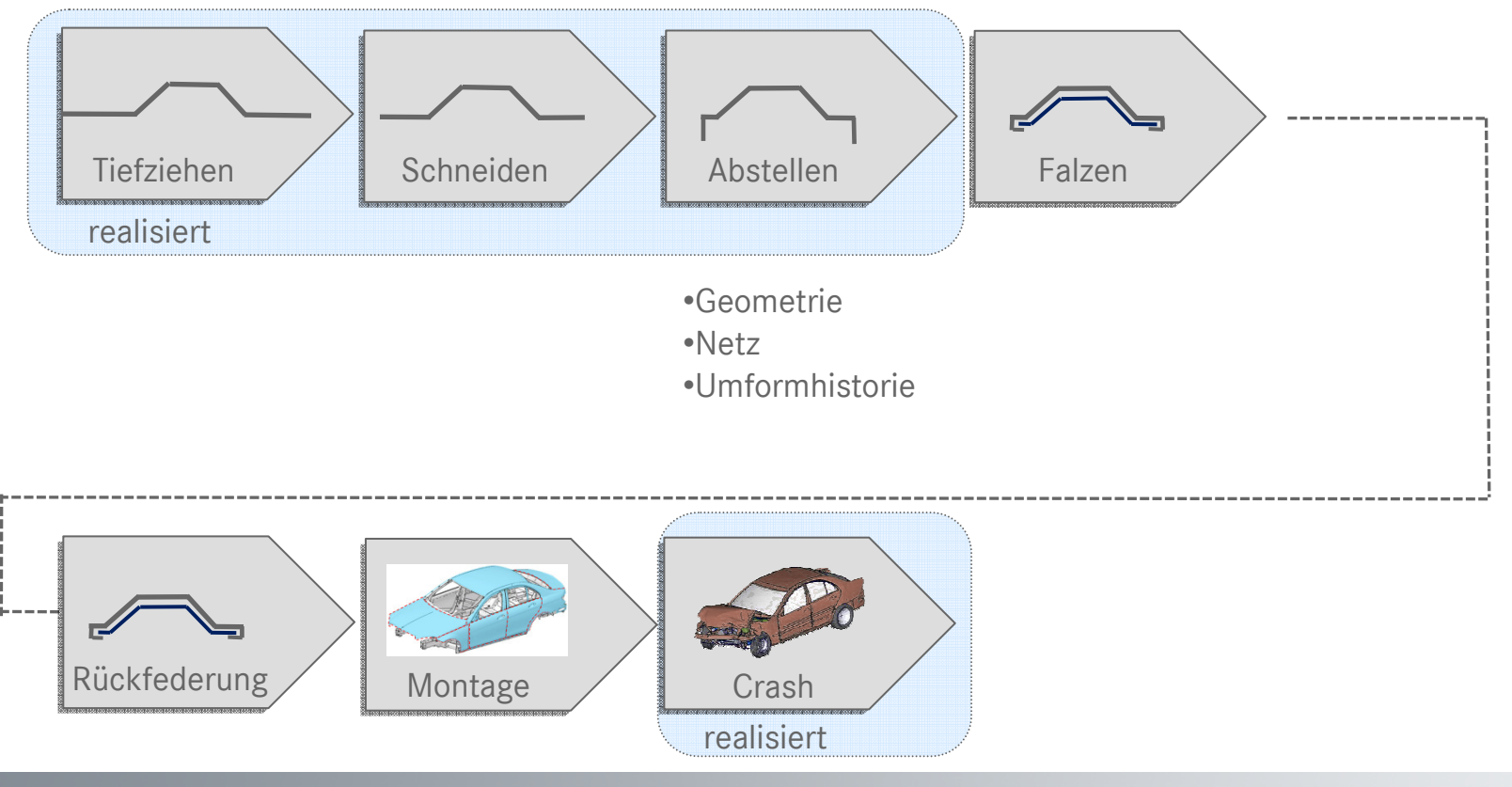

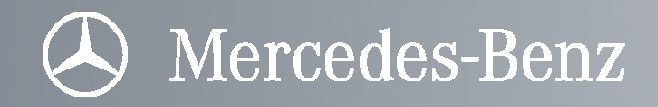

Anschlussbedingung für Falzsimulationen innerhalb der virtuellen FEM-Prozesskette: Netzgestaltung

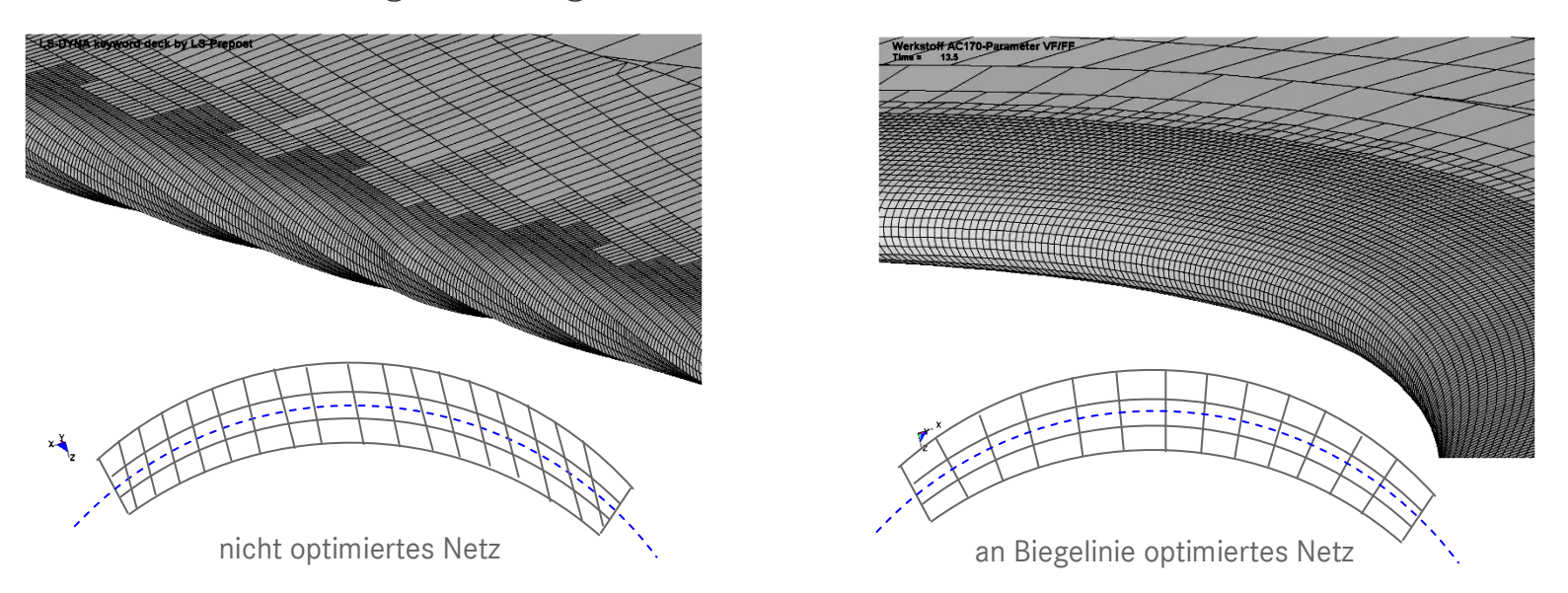

Nach der Tiefziehsimulation ist das FEM-Netz nicht optimal für den nachfolgenden Abkantprozess ausgerichtet. Um nutzbare geometrische Ergebnisse aus der Falzsimulation zu gewinnen (z.B. Falzverlust), muss zwingend das FEM-Netz normal zur Abkantlinie ausgerichtet werden. Eine entsprechende Remeshingfunktion ist hierfür notwendig.

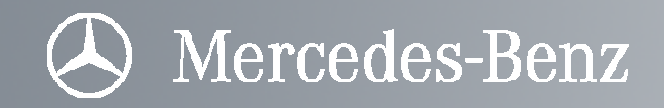

Möglicher Beitrag der FEM-Rollfalzsimulation zur Prozessauslegung

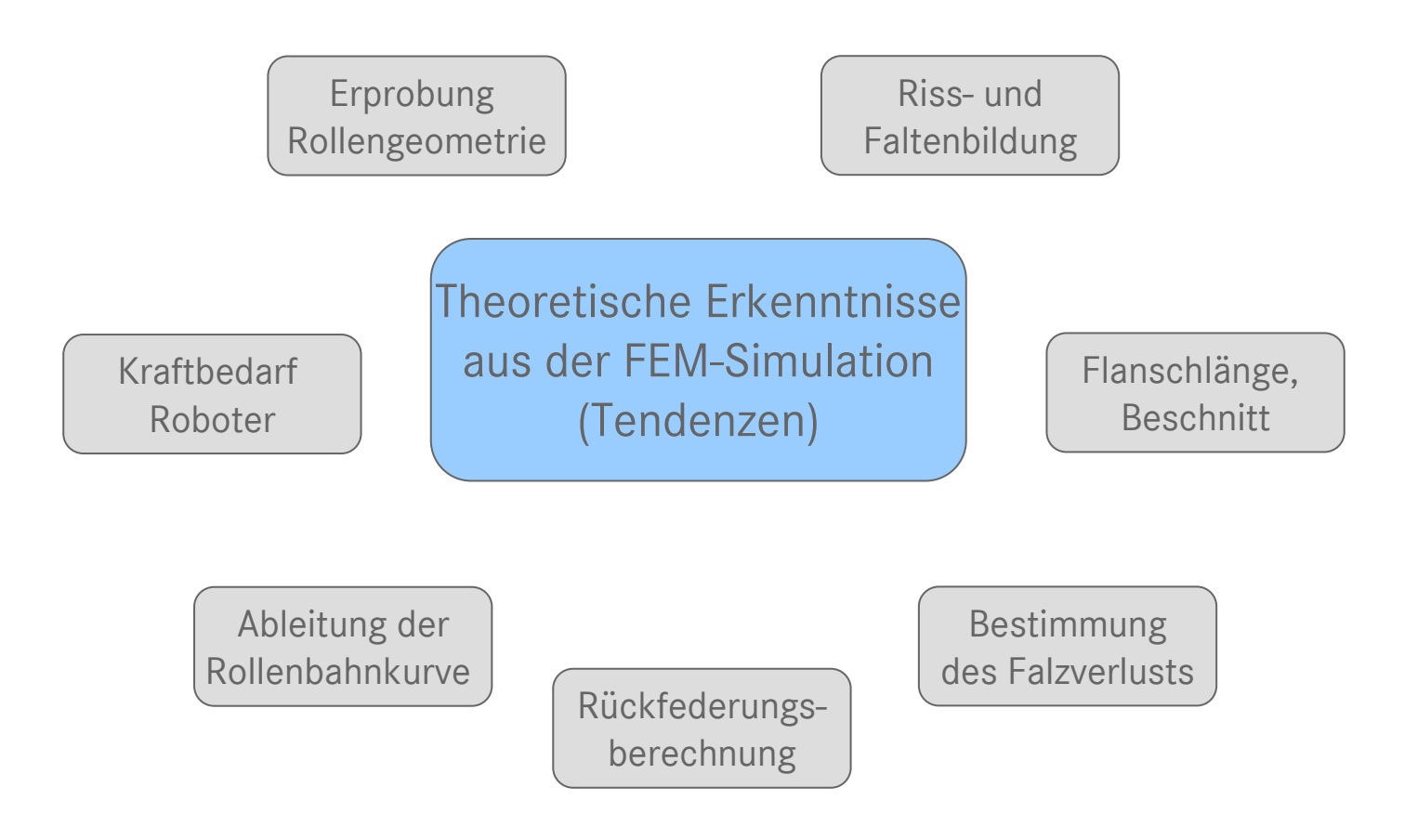

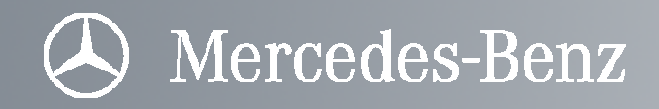

## Gliederung

#### Simulation des Rollfalzens mit LS-Dyna

- 1. Grundlagen des Rollfalzens
	- •Anwendungsbereich Falzen allgemein
	- $\bullet$ Beschreibung des Rollfalzprozesses
- 2. Einbindung von Rollfalzsimulationen in die virtuellen Prozesskette
	- •Übersicht über die virtuelle Prozesskette
	- Möglicher Beitrag von FEM-Rollfalzsimulationen zur Prozessauslegung
- 3. FEM-Rollfalzsimulationen mit LS-Dyna
	- $\bullet$ Erweiterung des "klassischen" Preprocessings um Berechnungen der Rollenkinematik
	- $\bullet$ Berechnung der Rollenkinematik
	- Umsetzung der Rollenkinematik in LS-Dyna
	- •Exemplarische Ergebnisse aus einer FEM-Simulation

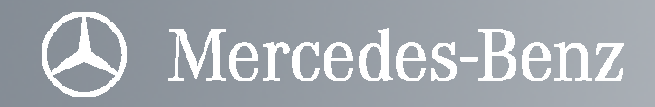

#### Erweiterung des Preprocessing um Berechnungen der Werkzeugkinematik

- Üblicherweise werden in LS-Dyna meist geradlinige Kinematiken simuliert (z.B. Pressenwerkzeuge, Crash, …).
- Die Falzrolle muss frei im Raum bewegt und ausgerichtet werden können (3 translatorischeund 3 rotatorische Freiheitsgrade)

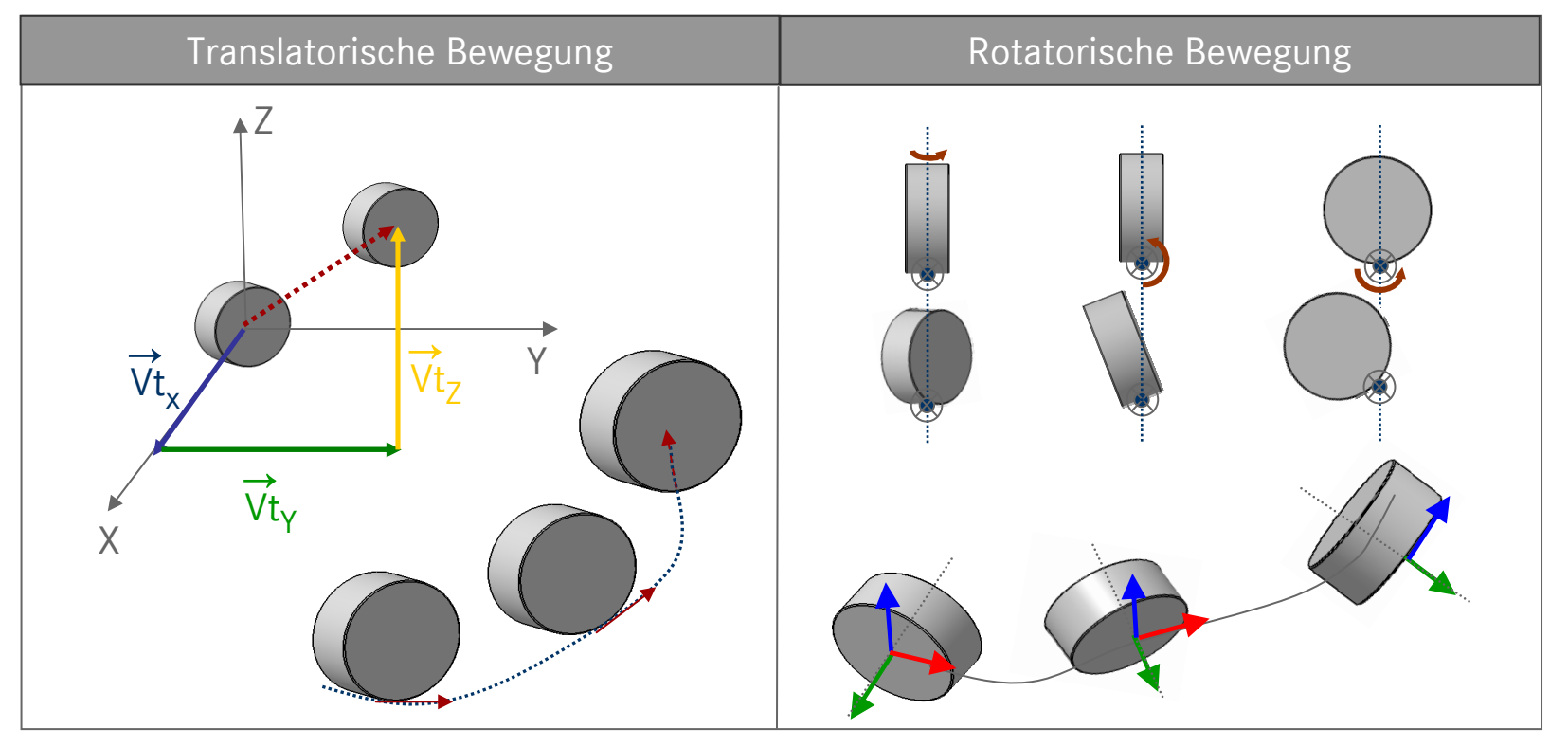

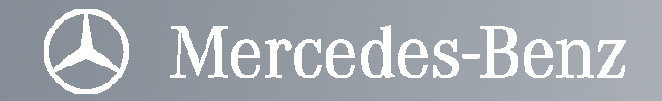

#### Berechnung der Rollenkinematik

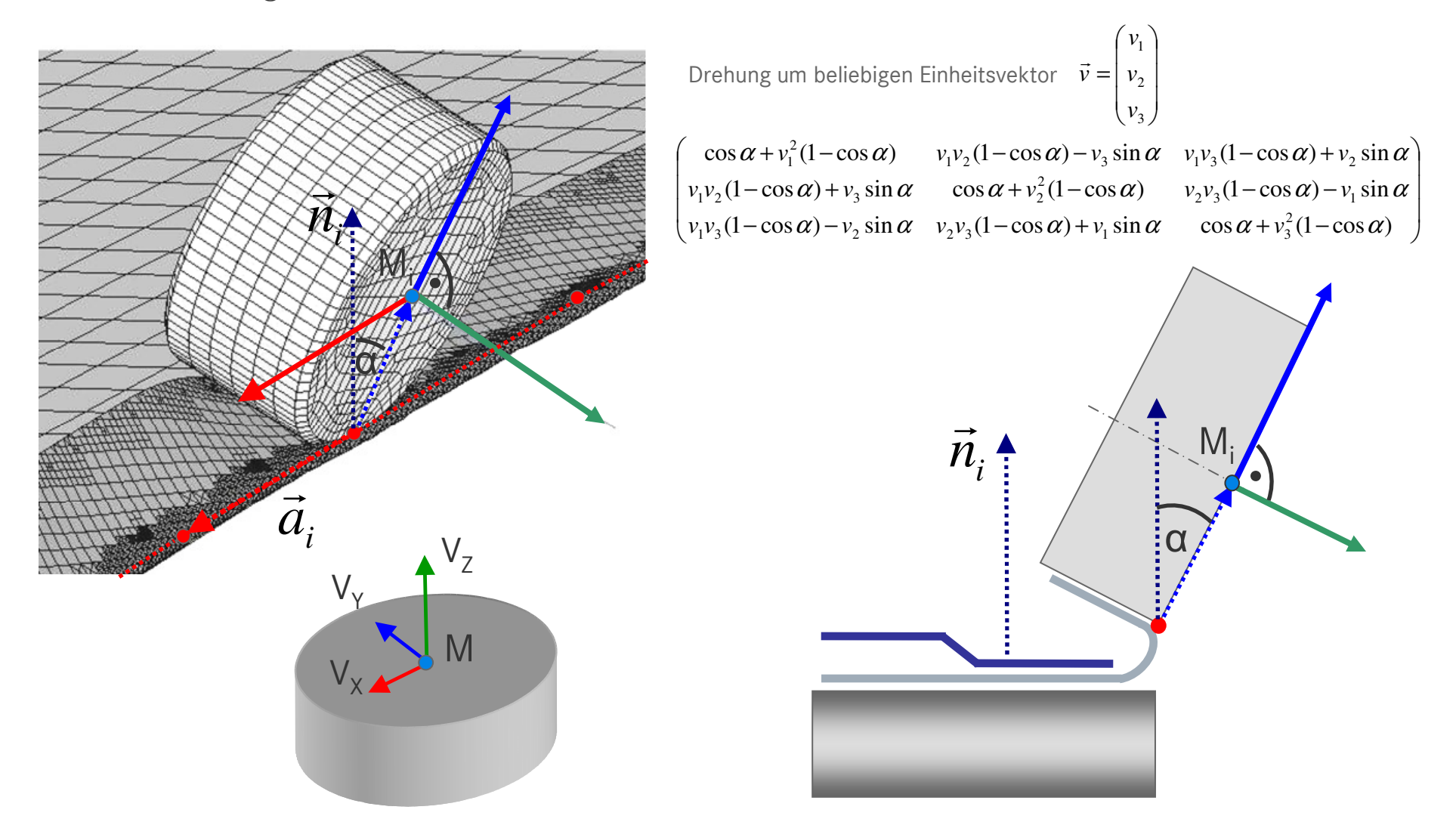

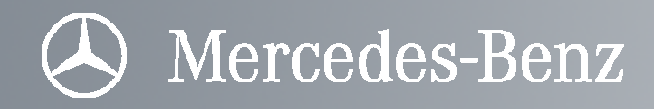

#### Umsetzung der Rollenkinematik in LS-Dyna: Konzept A

- Die Position und Orientierung wird durch die Beschreibung der Rollenachse festgelegt. Hiefür muss diePosition von Mittel- und Achsenpunkt (N) berechnet werden.
- Durch die translatorische Bewegung der zwei Punkte werden die Rollendrehungen als Ergebnis vollführt.

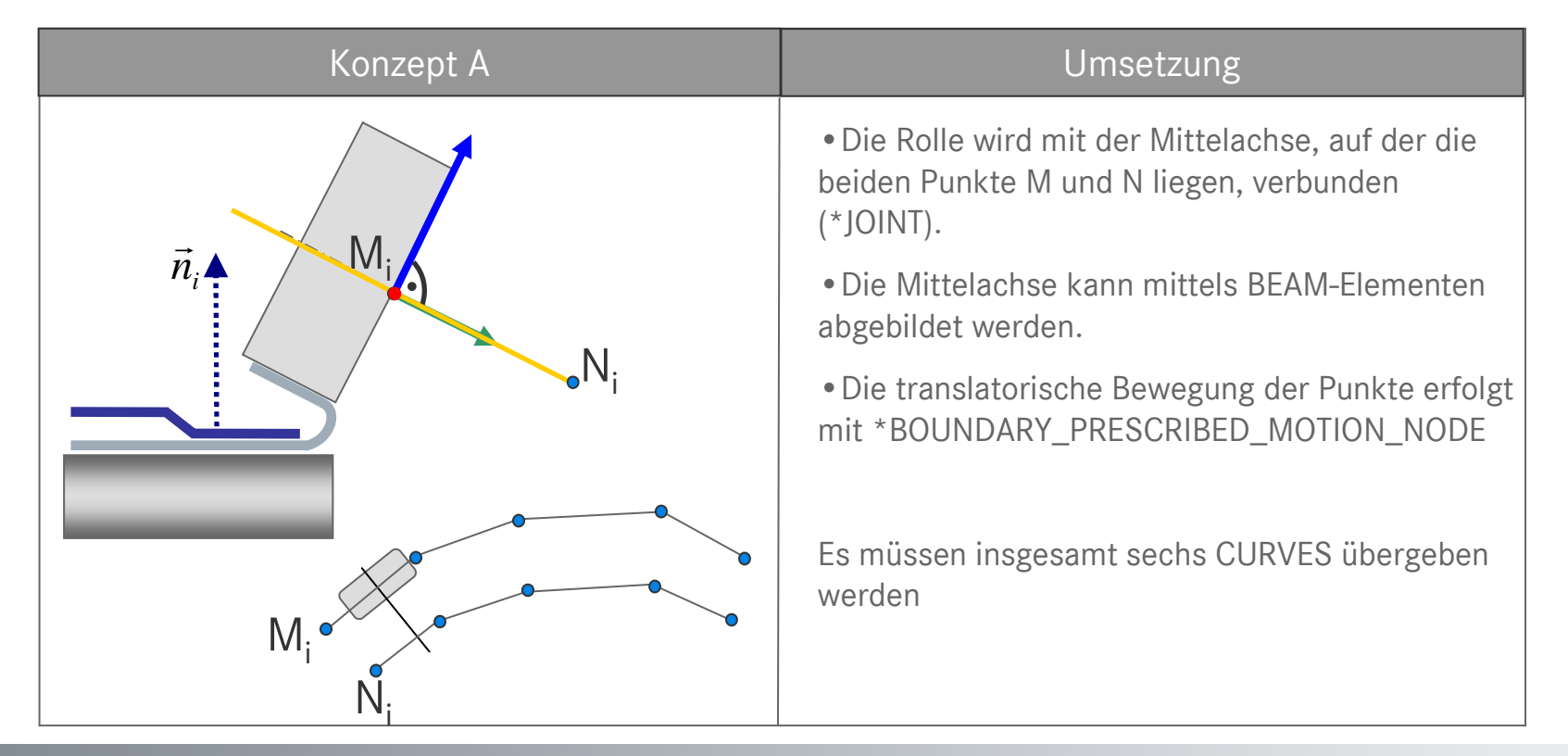

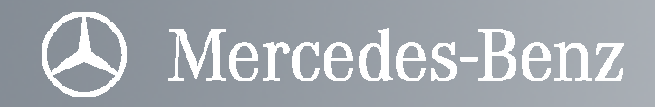

#### Umsetzung der Rollenkinematik in LS-Dyna: Konzept B

- LS-Dyna bietet die Möglichkeit einen RIGID-Body an einer lokalen Basis auszurichten.
- Hierzu muss für jede Rollenposition eine lokale Basis, bestehend aus einem Ursprungspunkt und drei Achsvektoren berechnet und übergeben werden.

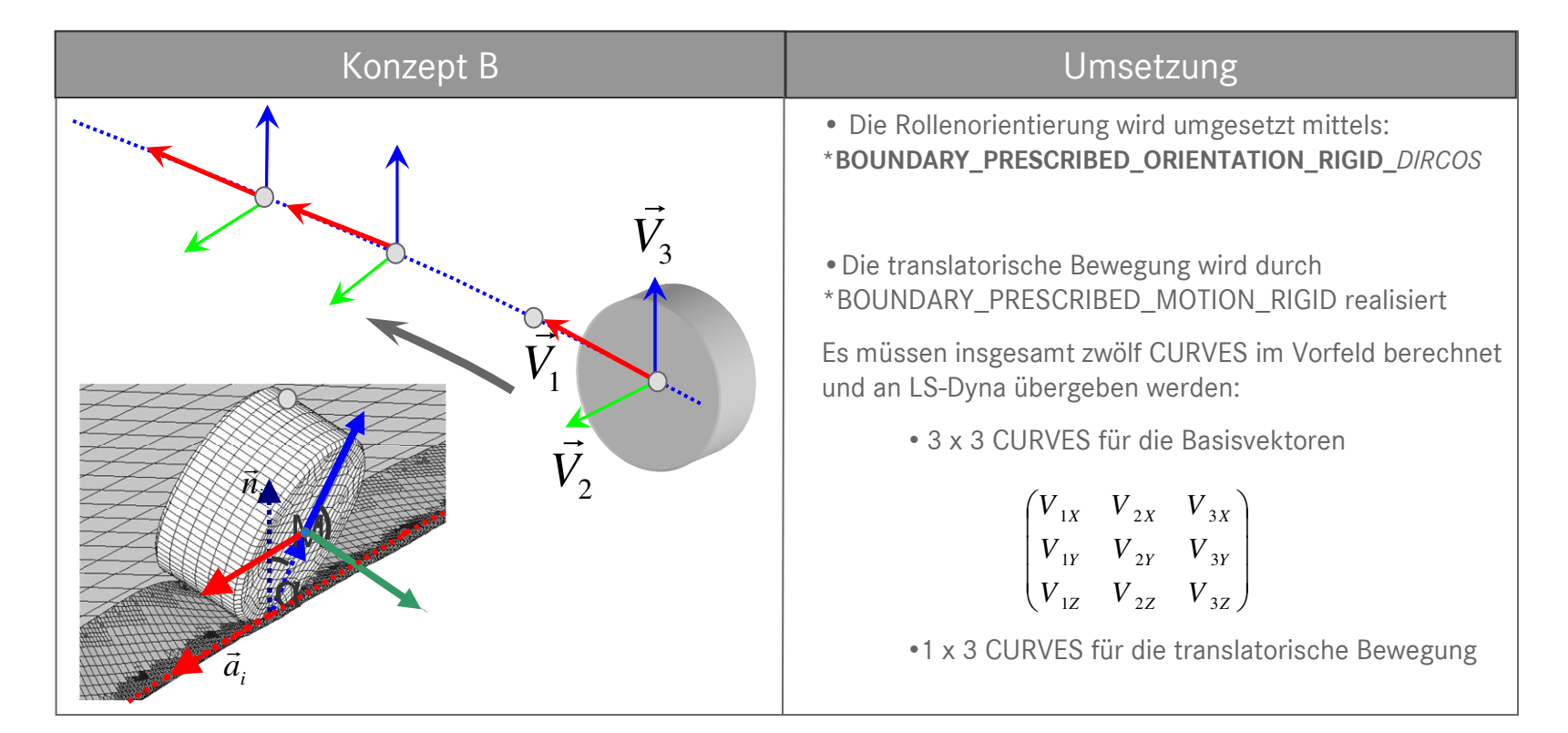

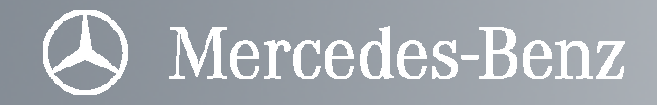

#### Bewertung der Konzepte

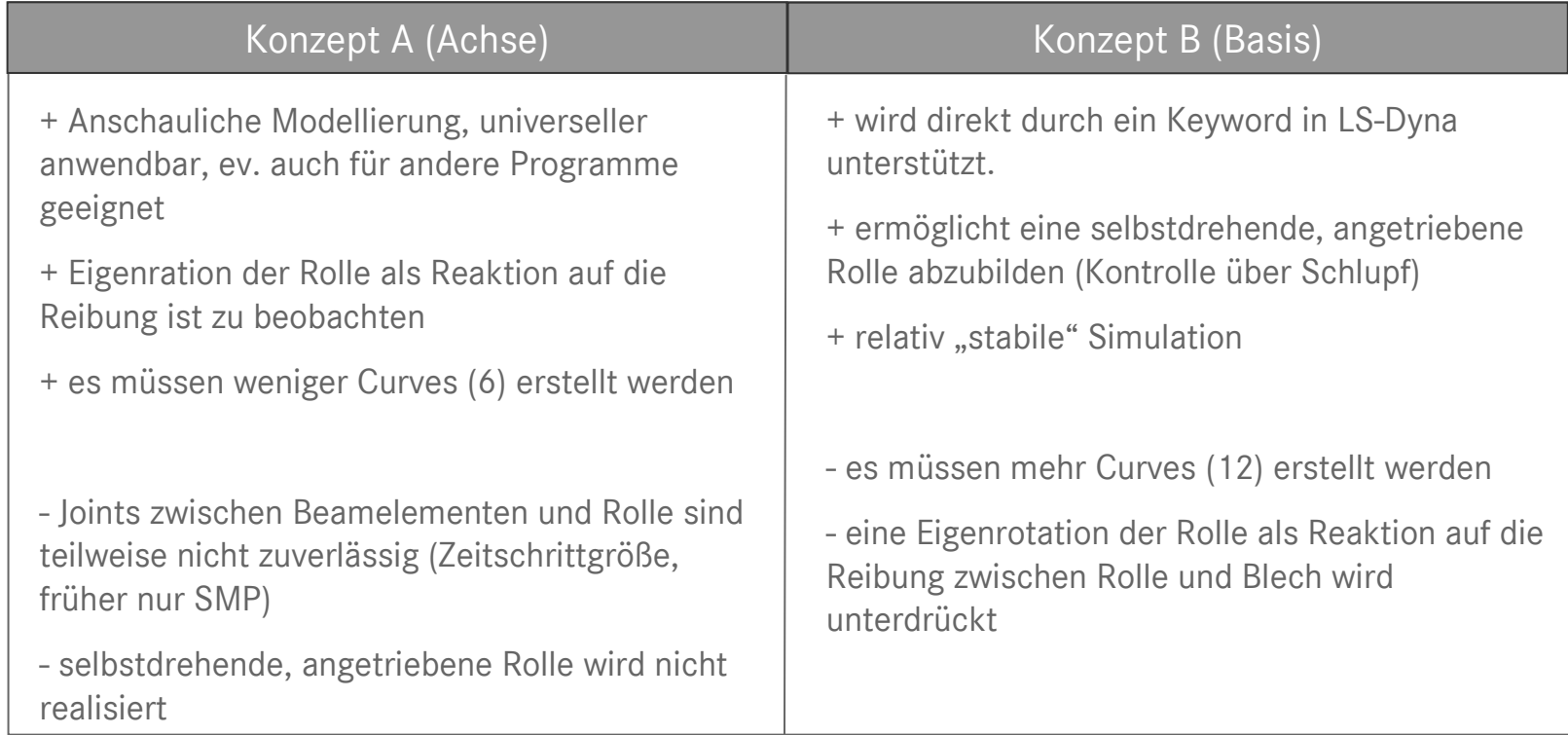

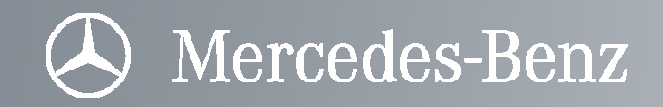

Umsetzung am Beispiel einer Motorhaube

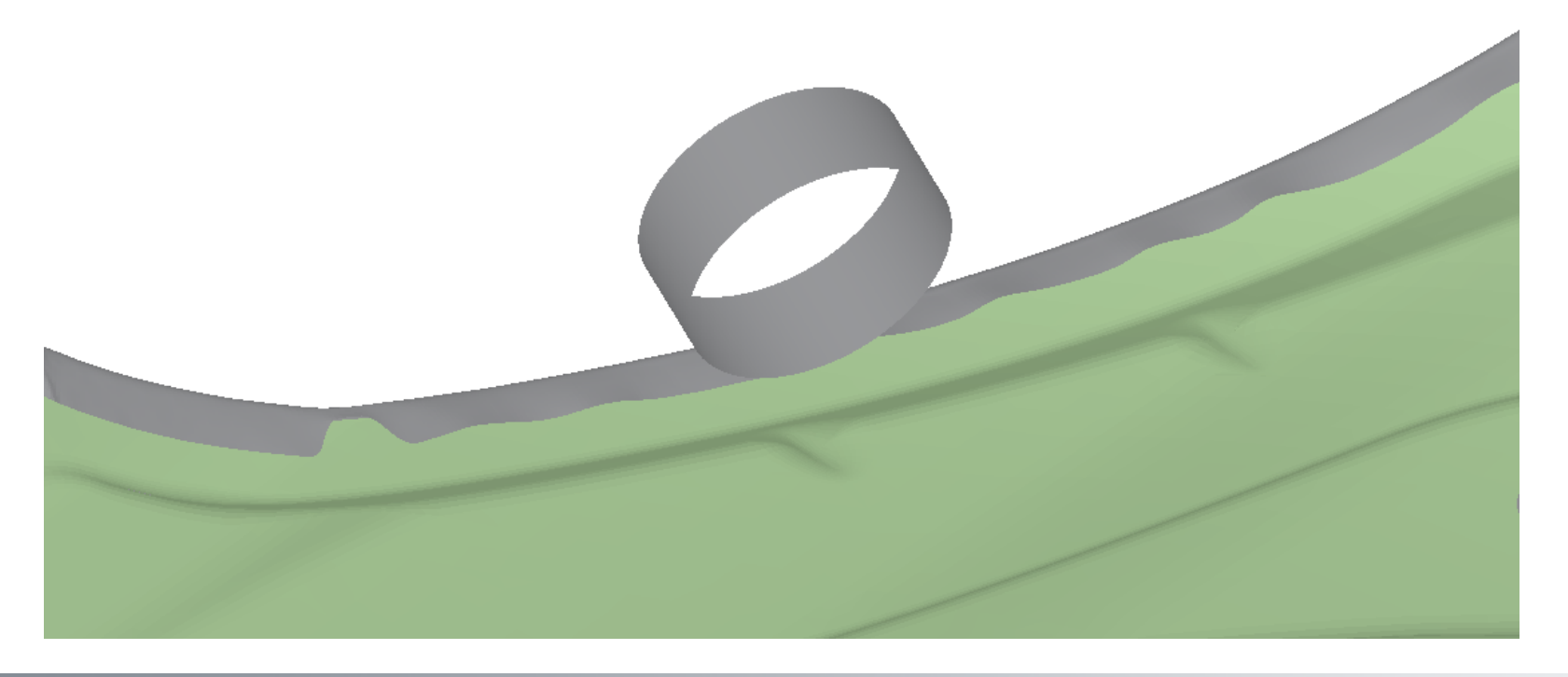

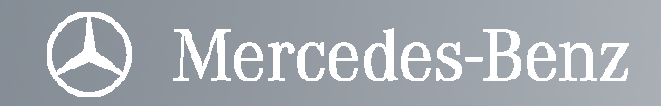

#### Blechdickenreduktion (MH)

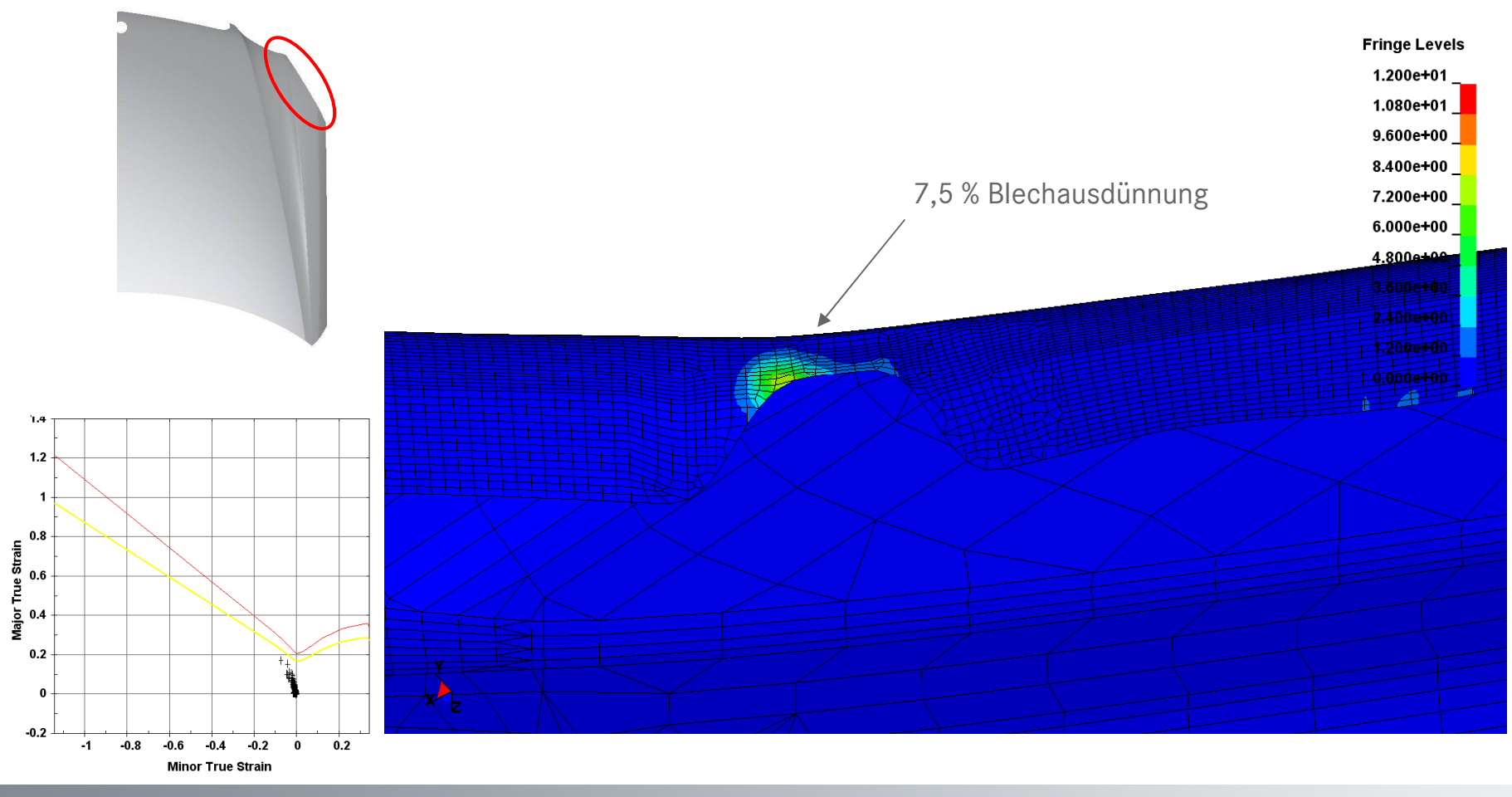

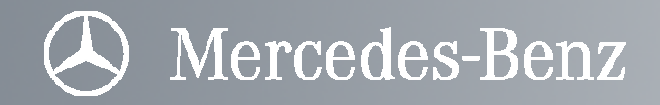

#### Messung des Falzverlustes aus der Simulation (MH)

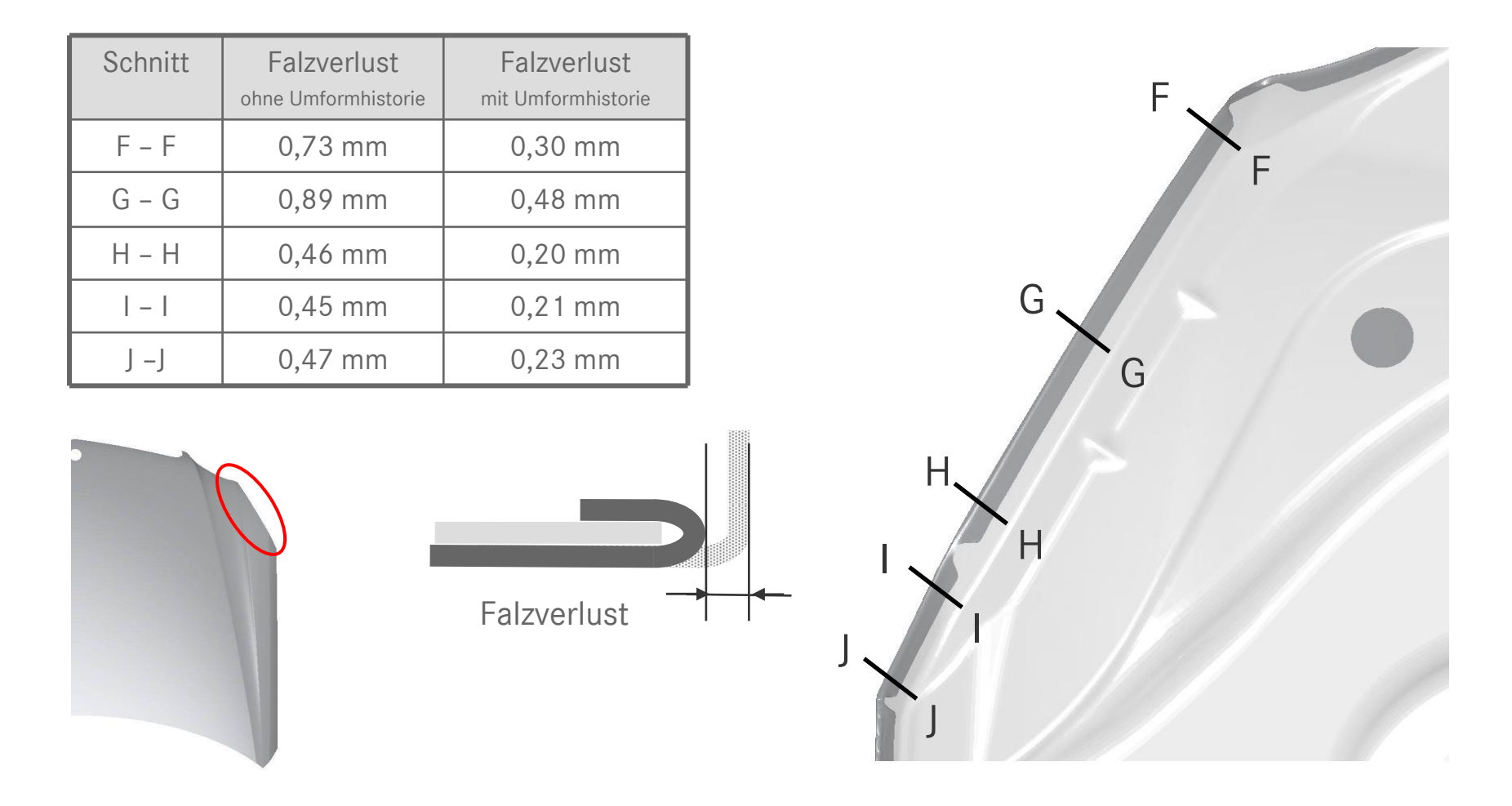

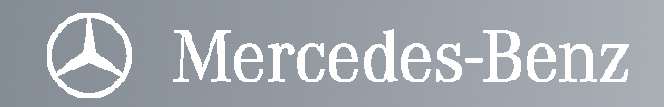

## Vielen Dank für Ihre Aufmerksamkeit.